# **Motorola Semiconductor Application Note**

**AN1752** 

# **Data Structures for 8-Bit Microcontrollers**

By Brad Bierschenk
Consumer Systems Group Applications Engineering
Austin, Texas

#### Introduction

A data structure describes how information is organized and stored in a computer system. Although data structures are usually presented in the context of large computers, the same principles can be applied to embedded 8-bit processors. The efficient use of appropriate data structures can improve both the dynamic (time-based) and static (storage-based) performance of microcontroller software.

This application note presents data structures which are useful in the development of microcontroller software. The applications presented here are by no means absolute. One can find an infinite variety of ways to apply these basic data structures in a microcontroller application.

# **Strings**

A string is a sequence of elements accessed in sequential order. The string data structure usually refers to a sequence of characters. For example, a message which is to be output to a display is stored as a string of ASCII character bytes in memory.

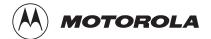

#### **Storing Strings**

A string of elements must be identified by a starting and ending address. A starting address for a string can be defined using an absolute address label or by using a base address of a group of strings and identifying particular strings with an offset into the group.

There are several methods of terminating string information. One common way of terminating a string is by using a special character to mark the end of the string. One terminating character to use is the value \$04, an ASCII EOT (end-of-transmission) byte.

Figure 1 shows an example of string data.

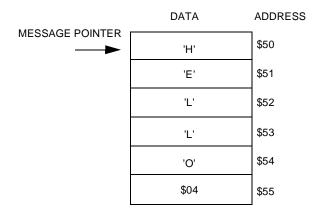

Figure 1. String Data Structure

Another method of terminating a string is to identify its length. Its length can then be used as a counter value, eliminating the need for an extra byte of storage for the end of the string.

A string of ASCII characters can be terminated without using an extra byte of storage by using the sign bit (most significant bit) as an indicator of the last byte of the string. Because ASCII character data is only seven bits long, the last byte of a string can be indicated by a 1 in its most significant bit location. When using this method, the programmer must be careful to strip off the sign bit before using the ASCII character value.

#### **Accessing Strings**

An efficient way of accessing a string is with the indexed addressing mode and the INCX or DECX instruction. Listing 1. String Storage Example and Listing 2. String Access Example illustrate this string storage scheme and how to use it.

#### **Listing 1. String Storage Example**

```
* Absolute string addresses
* One way of specifying string data
*_____
Message1
                    'This is a string'
          FCB
          FCB
                    'This is another string'
Message2
          FCB
                    $04
* Indexed string addressing
* Another way of specifying string data
          EQU
Msqs
                    *-Msgs
          EQU
Message3
                    'This is a string'
          FCB
          FCB
                    $04
                    *-Msqs
Message4
          EQU
                    'This is another string'
           FCB
           FCB
                    $04
```

#### Listing 2. String Access Example

```
* String display code
* A generic method of displaying an entire string.
*-----
                           ;Offset into X ;Load character ;Check for EOT
LoadMsq
         LDX
                 #Message1
                 Messages,X
Loop
          LDA
          CMP
                 #$04
                              ;End of string
                 StringDone
          BEO
                 ShowByte
                               ;Show character
          JSR
          INCX
                               ;Point to next
          BRA
                 Loop
* String storage code
*_____
Messages
                 *-Messages
Message1
         EOU
         FCB
                 'This is a string'
          FCB
                  $04
```

AN1752 — REV 1

#### **String Applications**

Practical applications of strings include storing predefined "canned" messages. This is useful for applications which require output to text displays, giving users information or prompting users for input.

Strings are also effective for storing initialization strings for hardware such as modems. Strings may also store predefined command and data sequences to communicate with other devices.

#### **Stacks**

A stack is a series of data elements which can be accessed only at one end. An analogy for this data structure is a stack of dinner plates; the first plate placed on the stack is the last plate taken from the stack. For this reason, the stack is considered a LIFO (last in, first out) structure. The stack is useful when the latest data is desired. A stack will typically have a predefined maximum size.

shows a representation of a stack.

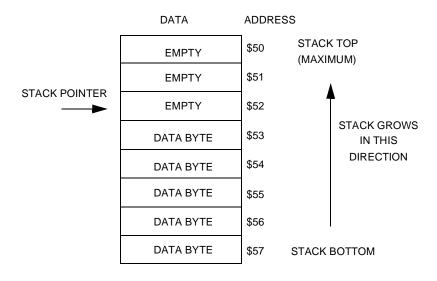

Figure 2. Stack Data Structure

AN1752 — REV 1

Just like a physical stack of items, the software stack has a bottom and a top. Software should keep track of the location of the top of the stack. This address can either point to the first piece of valid data or it can point to the next available location. For the following examples it will be pointing to the next available location.

# Stack Reading and Writing

The read operation of a stack is called "pulling" (or "popping"), and the write operation of a stack is called "pushing." When one pulls data from the stack, the data is removed from the stack and the stack pointer is adjusted. When data is pushed onto the stack, the stack pointer is adjusted and the data is added to the stack.

So, in the implementation of **Figure 2**, a push operation would first decrement the stack pointer and then store the data to the address pointed to by (stack pointer) +1. A pull operation would retrieve the data at (stack pointer) +1 and then increment the stack pointer.

Two error conditions are intrinsic to this data structure; underflow and overflow. A stack underflow occurs when a user attempts to pull information off an empty stack. A stack overflow occurs when a user attempts to push information onto a stack which is full. When using this data structure, these conditions should be attended to. An underflow condition should return an error. On an overflow, one can either reject the data and return an error, or the stack can "wrap" around to the bottom, destroying the data at the bottom of the stack.

## MCU Hardware Stack

Motorola MCUs utilize a stack structure for saving program context before transferring program control. This interaction may be the result of a jump or interrupt. As a result of an interrupt, the stack is used to push the values in the X, A, and CCR (condition code register) registers, as well as the 16-bit PC (program counter) value. When a jump instruction is encountered, the PC value is pushed on to the stack. On returning from an interrupt (RTI instruction) the program context (registers and PC) are pulled from the stack. When returning from a jump (RTS instruction) the PC is pulled from the stack.

AN1752 — REV 1

#### **HC05 Stack**

The HC05 Family of MCUs have limited stack access. The only operation that can be performed with the MCU's stack pointer is to reset it. The RSP instruction will reset the stack pointer to \$FF. The HC05 stack pointer also has a limited size of 64 bytes. When the stack pointer grows beyond address \$C0, the stack pointer wraps around to \$FF, destroying any existing data at that address.

#### **HC08 Stack**

The HC08 Family of MCUs has a more flexible stack structure. The stack pointer can be set to any address. The HC08 MCUs also have an added addressing mode which is indexed by the stack pointer. In this way, a user can pass parameters to subroutines using the hardware stack, accessing the parameters using stack pointer indexed addressing.

Other HC08 Family instructions allow data to pushed on and pulled off the stack. The stack pointer can also be transferred to the X index register and vice-versa. With the addition of these instructions and addressing modes, a user has good control over the stack in the HC08 MCU.

### **Stack Applications**

A stack is useful for dynamically allocating memory or passing parameters to and from subroutines. Typically, MCU RAM variables are statically allocated at assembly time.

#### For example:

```
; Statically allocated RAM variables
                   RAMSPACE
          ORG
MyVar1
          RMB
                   1
MyVar2
                   1
          RMB
MyVar3
          RMB
          ; Another method to statically allocate variable
MyVar4
          EQU
                RAMSPACE+4
MyVar5
          EQU
                   RAMSPACE+5
```

This is appropriate for global variables, which need to be available throughout the program flow. However, for local variables which are only used in specific subroutines, this method is not the most efficient. The RAM space these variables use can be dynamically allocated using a software stack or MCU stack, freeing up RAM memory. The same

AN1752 — REV 1

method can be applied to subroutine input and output parameters, passing them on the stack instead of in the A or X register.

**Listing 3. Software Stack** shows a software implementation of a stack, which would be appropriate for the HC05 Family of microcontrollers.

# Listing 3. Software Stack

| *                                                                                     |            |                        |                                                     |  |  |  |
|---------------------------------------------------------------------------------------|------------|------------------------|-----------------------------------------------------|--|--|--|
| * STACK.ASM                                                                           |            |                        |                                                     |  |  |  |
| * A simple software stack implementation Simply shows the PUSH and PULL operations on |            |                        |                                                     |  |  |  |
| * a stack; not intended to be a complete application.                                 |            |                        |                                                     |  |  |  |
| * StackPtr points to next (empty) available location                                  |            |                        |                                                     |  |  |  |
|                                                                                       |            | MC68HC705P6A MCU       |                                                     |  |  |  |
|                                                                                       |            |                        |                                                     |  |  |  |
|                                                                                       |            |                        |                                                     |  |  |  |
| * Memory map                                                                          |            |                        |                                                     |  |  |  |
| RAMSPACE                                                                              |            |                        |                                                     |  |  |  |
| ROMSPACE                                                                              | EQU        | \$100                  |                                                     |  |  |  |
| RESETVEC                                                                              | EOU        | \$1FFE                 |                                                     |  |  |  |
|                                                                                       | ~ -        | •                      |                                                     |  |  |  |
| *                                                                                     |            |                        |                                                     |  |  |  |
| * Stack equat                                                                         |            |                        |                                                     |  |  |  |
|                                                                                       |            |                        |                                                     |  |  |  |
| STACKSIZE<br>STACKBOT                                                                 | EQU        | \$08                   |                                                     |  |  |  |
| STACKBOT                                                                              | EQU        | \$70                   | ;Bottom of software stack ;Maximum address of stack |  |  |  |
| STACKMAX                                                                              | EQU        | {STACKBOT-STACKSIZE+1} | ; Maximum address of stack                          |  |  |  |
| *                                                                                     |            |                        |                                                     |  |  |  |
| * RAM variabl                                                                         | es         |                        |                                                     |  |  |  |
|                                                                                       |            |                        |                                                     |  |  |  |
|                                                                                       | ORG        | RAMSPACE               | ;First address of RAM                               |  |  |  |
| StackPtr                                                                              | RMB        | 1                      | ;Pointer to next stack byte                         |  |  |  |
|                                                                                       |            |                        |                                                     |  |  |  |
|                                                                                       |            |                        |                                                     |  |  |  |
| * Start of pr                                                                         |            |                        |                                                     |  |  |  |
| ^                                                                                     |            |                        | ;Start of ROM                                       |  |  |  |
| Init                                                                                  |            |                        | ;Initialize the stack pointer                       |  |  |  |
| IIIIC                                                                                 |            | StackPtr               | 7 Initialize the stack pointer                      |  |  |  |
|                                                                                       | 0111       |                        |                                                     |  |  |  |
| *                                                                                     |            |                        |                                                     |  |  |  |
|                                                                                       |            | and write operations   |                                                     |  |  |  |
| * For illustr                                                                         | ation      | only                   |                                                     |  |  |  |
| *                                                                                     |            |                        |                                                     |  |  |  |
|                                                                                       |            | #\$01                  |                                                     |  |  |  |
|                                                                                       |            | PushA                  | ;Write to stack                                     |  |  |  |
|                                                                                       | BCS        | _                      |                                                     |  |  |  |
|                                                                                       | JSR        | PushA                  | ;Write to stack                                     |  |  |  |
|                                                                                       | BCS<br>JSR | FullErr<br>PushA       | ;Write to stack                                     |  |  |  |
|                                                                                       | BCS        | FullErr                | Write to stack                                      |  |  |  |
|                                                                                       | JSR        | PushA                  | ;Write to stack                                     |  |  |  |
|                                                                                       | BCS        | FullErr                | Wile to Beack                                       |  |  |  |
|                                                                                       | JSR        | PushA                  | ;Write to stack                                     |  |  |  |
|                                                                                       | BCS        | FullErr                |                                                     |  |  |  |
|                                                                                       | JSR        | PushA                  | ;Write to stack                                     |  |  |  |
|                                                                                       | BCS        | FullErr                |                                                     |  |  |  |
|                                                                                       | JSR        | PushA                  | ;Write to stack                                     |  |  |  |
|                                                                                       | BCS        | FullErr                |                                                     |  |  |  |
|                                                                                       | JSR        | PushA                  | ;Write to stack                                     |  |  |  |
|                                                                                       |            |                        |                                                     |  |  |  |
|                                                                                       |            |                        |                                                     |  |  |  |

8 MOTOROLA

|                                             | BCS<br>JSR<br>BCS<br>JSR<br>BCS<br>JSR<br>BCS<br>JSR<br>BCS<br>JSR<br>BCS | Fullerr PushA Fullerr PushA Fullerr PullA EmptyErr PullA EmptyErr PullA EmptyErr | <pre>;Write to FULL stack ;Write to FULL stack ;Read from stack ;Read from stack ;Read from stack</pre>                                 |
|---------------------------------------------|---------------------------------------------------------------------------|----------------------------------------------------------------------------------|----------------------------------------------------------------------------------------------------|
| Loop                                        | BRA                                                                       | *                                                                                | ;Your code here                                                                                                    |
| FullErr                                     | BRA<br>BRA                                                                | *                                                                                | ;Your code here ;Your code here                                                                                                    |
| * Subroutine * * PUSH subro                 | s - The c<br><br><br>utine                                                | ode to access t                                                                  | he data structure                                                                                                    |
| * Use C bit                                 | of CCR to                                                                 | indicate full                                                                    | error                                                                                                    |
| PushA                                       | LDX<br>CPX<br>BLO<br>DECX<br>STA                                          | StackPtr<br>#STACKMAX<br>Full                                                    | ;Get stack pointer ;Check for full stack  ;Decrement stack pointer ;Store data ;Record new stack pointer ;Clear carry bit ;Return       |
| Full                                        | SEC<br>RTS                                                                |                                                                                  | ;Set carry bit for error ;Return                                                                                                    |
| * PULL subro<br>* PULL a byt<br>* Use C bit | utine<br>e off the<br>of CCR to                                           | stack into acc<br>indicate empty                                                 |                                                                                                    |
| PullA                                       | LDX CPX BEQ LDA INCX STX CLC RTS                                          | StackPtr<br>#STACKBOT<br>Empty<br>1,X<br>StackPtr                                | <pre>;Get stack pointer ;Check for empty stack  ;Get data ;Increment stack pointer ;Record stack pointer ;Clear carry bit ;Return</pre> |
| Empty                                       | SEC<br>RTS                                                                |                                                                                  | ;Set carry bit<br>;Return                                                                                                    |
| * Vector def                                | initions                                                                  |                                                                                  |                                                                                                    |
| ^                                           | ORG<br>FDB                                                                | RESETVEC<br>Init                                                                 |                                                                                                    |

MOTOROLA 9

Using the software stack, a subroutine can allocate variables by pushing (allocating) bytes on the stack, accessing them with indexed addressing (relative to the stack pointer variable) and pulling them (deallocating) before returning. In this way, the same RAM space can be used by multiple subroutines.

Parameters can be passed to and from subroutines as well. An input parameter can be pushed on the stack. When a subroutine is entered, it can access the input parameter relative to the stack pointer. By the same token, a subroutine can push an output parameter onto the stack to be passed back to the calling routine.

The MCU hardware stack and stack pointer can also be used for these purposes. Because of the expanded instruction set, the use of the MCU stack is easily exploited in the HC08 Family of microcontrollers.

Listing 4. Using the HC08 Stack Operations shows an example of using the HC08 MCU stack to pass parameters and allocate local variables.

### Listing 4. Using the HC08 Stack Operations

Using the stack to pass parameters and allocate variables optimizes memory usage.

```
*-----
* Code segment example of using the HC08 stack to pass parameters and
* allocate local variables.
* Not intended to be a complete application.
```

\*-----

|      | LDA  | #\$AA   | ;Load some data to be passed   |
|------|------|---------|--------------------------------|
|      | PSHA |         | ;Push parameter for subroutine |
|      | PSHA |         | ;Push parameter for subroutine |
|      | JSR  | Sub     | ;Call subroutine               |
|      | PULA |         | ;Parameter passed back         |
|      | STA  | Result2 |                                |
|      | PULA |         | ;Parameter passed back         |
|      | STA  | Result1 |                                |
|      |      |         |                                |
| Loop | BRA  | *       | ;Your code here                |

10 MOTOROLA

| SP    | <br>->Empty |              |           |                                                                     |
|-------|-------------|--------------|-----------|---------------------------------------------------------------------|
|       | LOCAL2      |              |           |                                                                     |
|       | LOCAL1      |              |           |                                                                     |
|       | PCH         |              |           |                                                                     |
|       | PCL         |              |           |                                                                     |
|       |             |              |           |                                                                     |
|       | PARAM2      |              |           |                                                                     |
|       | PARAM1      |              |           |                                                                     |
|       |             |              |           |                                                                     |
| RAM1  |             | EQU          | 6         | ;Parameters passed in                                               |
| RAM2  |             | EQU          | 5         | -                                                                   |
| OCAL1 |             | EQU          | 2         | ;Local variables                                                    |
| CAL2  |             | EQU          | 1         |                                                                     |
| ıb    |             | PSHA         |           | ;Allocate local variable                                            |
|       |             | PSHA         |           | ;Allocate local variable                                            |
|       |             | LDA          | PARAM1,SP | ;Load the parameter passed in                                       |
|       |             | ROLA         |           | ;Do something to it                                                 |
|       |             | STA          | LOCAL1,SP | ;Store in a local variable                                          |
|       |             | LDA          | PARAM2,SP | ;Load the parameter passed in                                       |
|       |             | ROLA         |           |                                                                     |
|       |             | STA          | LOCAL2,SP | ;Store in a local variable                                          |
|       |             | LDA          | LOCAL1,SP |                                                                     |
|       |             | STA          | PARAM1,SP | ;Store value to be passed back                                      |
|       |             | LDA          | LOCAL2,SP | . Ohana malua ka ba marand kanta                                    |
|       |             | STA          | PARAM2,SP | Store value to be passed back                                       |
|       |             | PULA<br>PULA |           | ;Deallocate local variable memory ;Deallocate local variable memory |
|       |             | RTS          |           | Return                                                              |

#### **Queues**

A queue is a series of elements which accepts data from one end and extracts data from the other end. An analogy for this data structure would be a checkout line at the supermarket. The first people in are the first people out. For this reason, it is considered a FIFO (first in, first out) structure. This is useful when accessing data in the order it is received. A queue will usually have a predefined maximum size.

Figure 3 illustrates a queue.

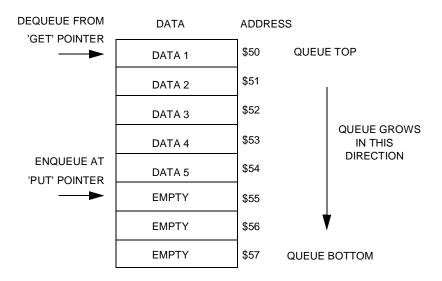

Figure 3. Queue

# Reading and Writing

The read operation of a queue is called "dequeue," and the write operation is "enqueue." Two pointers are necessary for a queue, one for the head of the line, and one for the tail. For an enqueue operation, after checking the size of the queue, the data is stored at the location pointed to by the "put" pointer, and the put pointer is adjusted. For a dequeue operation, the data is read from the "get" pointer location, and the pointer is adjusted.

Queues usually have a fixed size, so it is important to keep track of the number of items in the queue. This can be done with a variable containing the size of the queue or with pointer arithmetic.

AN1752 — REV 1

#### **Queue Errors**

As with the stack structure, a queue can be subject to underflow and overflow errors. The write, or "enqueue" operation, should be non-destructive and should error if the queue is full. The read, or "dequeue" operation, should be destructive (remove the data element) and should error if the queue is empty.

## Queue Applications

A practical application of a FIFO queue is for a data buffer. Queues can be used as buffers for transmitted or received data and for use with printers or serial communication devices.

**Listing 5. Queue Example** shows an example of queue software. A good application for this would be to store data received from the SIOP (serial input/output port) for processing later.

#### Listing 5. Queue Example

- \*\_\_\_\_\_
- \* Illustrates an implementation of a queue For the 705P6A
- \*-----
- \* Register definitions
- \* Memory map definitions

RAMSPACE EQU \$50 ROMSPACE EQU \$100 RESETVEC EQU \$1FFE

\* Queue data structure definitions

ORG

- \* These three equates defines the data structure
- \* To change the queue, change the data structure,
- \* and not the code.

| QMAX | EQU | ! 4         | ;Maximum Q size    |
|------|-----|-------------|--------------------|
| QTOP | EQU | \$A0        | ;Top of Q array    |
| QBOT | EQU | QTOP+QMAX-1 | ;Bottom of Q array |

RAMSPACE

\* RAM variables

| TempA<br>TempX   | RMB<br>RMB | 1 1 |                                          |
|------------------|------------|-----|------------------------------------------|
| GetPtr<br>PutPtr | RMB        | 1   | <pre>;8-bit pointer ;8-bit pointer</pre> |
| QCount           | RMB        | 1   | Counter for Q size                       |

#### AN1752 — REV 1

# **Application Note**

|                      | ORG                                                                                                    | ROMSPACE                                                                                                    |                                                                                                    |
|----------------------|----------------------------------------------------------------------------------------------------|----------------------------------------------------------------------------------------------------|----------------------------------------------------------------------------------------------------|
| Start                | EQU                                                                                                    | *                                                                                                    |                                                                                                    |
| nitQ                 | LDA                                                                                                    | #QTOP                                                                                                    | ;Initialize Q pointers and variables                                                                                     |
| ~                    | STA                                                                                                    | GetPtr                                                                                                    | 2 1                                                                                                    |
|                      | STA                                                                                                    | PutPtr                                                                                                    |                                                                                                    |
|                      | CLR                                                                                                    | QCount                                                                                                    |                                                                                                    |
| <br>Write an         | d read from t                                                                                                    | <br>the Q                                                                                                    |                                                                                                    |
|                      |                                                                                                    | f this is to place<br>e queue, and retri                                                                                                    |                                                                                                    |
|                      | JSR                                                                                                    | DeQ                                                                                                    |                                                                                                    |
|                      | LDA                                                                                                    | #\$FF                                                                                                    |                                                                                                    |
|                      | JSR                                                                                                    | EnQ                                                                                                    |                                                                                                    |
|                      | SR                                                                                                    | EnQ                                                                                                    |                                                                                                    |
|                      | JSR                                                                                                    | EnQ                                                                                                    |                                                                                                    |
|                      | JSR                                                                                                    | EnQ                                                                                                    |                                                                                                    |
|                      | JSR                                                                                                    | EnQ                                                                                                    |                                                                                                    |
|                      | JSR                                                                                                    | DeQ                                                                                                    |                                                                                                    |
|                      | SR                                                                                                    | DeQ                                                                                                    |                                                                                                    |
|                      | LDA                                                                                                    | #\$55                                                                                                    |                                                                                                    |
|                      | JSR                                                                                                    | EnQ                                                                                                    |                                                                                                    |
|                      | JSR                                                                                                    | EnQ                                                                                                    |                                                                                                    |
| oop                  | BRA                                                                                                    | *                                                                                                    |                                                                                                    |
| Subrouti             | <br>nes                                                                                                    |                                                                                                    |                                                                                                    |
|                      |                                                                                                    |                                                                                                    |                                                                                                    |
|                      | queues a data                                                                                                    | a byte passed in a                                                                                                    | ccumulator A                                                                                                    |
|                      | or a lull o.                                                                                                    |                                                                                                    | carry bir ir rilli                                                                                                    |
| Checks f             |                                                                                                    | and returns a set<br>cleared carry bit                                                                                                    | on successful enqueue.                                                                                                   |
| Checks for Otherwise |                                                                                                    |                                                                                                    |                                                                                                    |
| Checks for Otherwise | e returns a d                                                                                                    | cleared carry bit                                                                                                    | on successful enqueue.                                                                                                   |
| Checks for Otherwise | e returns a d<br><br>STX                                                                                                    | cleared carry bit of the control of the control of | on successful enqueue.<br>Save X register contents                                                                       |
| Checks for Otherwise | e returns a d<br><br>STX<br>LDX                                                                                                    | cleared carry bit of the control of the control of | on successful enqueue.<br>Save X register contents                                                                       |
| Checks for Otherwise | e returns a o<br>STX<br>LDX<br>CMPX                                                                                                    | cleared carry bit of the control of the control of | on successful enqueueSave X register contents ;Check for a full Q                                                        |
| Checks for Otherwise | e returns a o STX LDX CMPX BEQ                                                                                                    | cleared carry bit of the control of the control of | on successful enqueue.  Save X register contents ;Check for a full Q ;Q full error ;Store the data in A                  |
| Checks for Otherwise | e returns a o STX LDX CMPX BEQ LDX                                                                                                    | cleared carry bit of the control of the control of | on successful enqueueSave X register contents ;Check for a full Q ;Q full error                                          |
| Checks for Otherwise | e returns a constant of the second of the second of the se | TempX QCount #QMAX QFull PutPtr 0,X                                                                                                    | Save X register contents ;Check for a full Q ;Q full error ;Store the data in A ;Check for wrap ;Wrap the put pointer    |
| Checks for Otherwise | e returns a c STX LDX CMPX BEQ LDX STA CMPX                                                                                                    | TempX QCount #QMAX QFull PutPtr 0,X #QBOT                                                                                                    | on successful enqueue.  Save X register contents ;Check for a full Q  ;Q full error ;Store the data in A ;Check for wrap |
| Checks for Otherwise | e returns a construction of the second second secon | TempX QCount #QMAX QFull PutPtr 0,X #QBOT                                                                                                    | Save X register contents ;Check for a full Q ;Q full error ;Store the data in A ;Check for wrap ;Wrap the put pointer    |
| Checks f             | e returns a o STX LDX CMPX BEQ LDX STA CMPX BEQ LDX STA CMPX BEQ INCX                                                                                                    | TempX QCount #QMAX QFull PutPtr 0,X #QBOT WrapPut                                                                                                    | Save X register contents ;Check for a full Q ;Q full error ;Store the data in A ;Check for wrap ;Wrap the put pointer    |

14 MOTOROLA

| EnQDone                          | STX<br>LDX<br>INC<br>CLC<br>RTS             | PutPtr<br>TempX<br>QCount              | ;Store new put pointer<br>;Restore X register<br>;Increment count variable<br>;Clear carry bit<br>;Return |
|----------------------------------|---------------------------------------------|----------------------------------------|----------------------------------------------------------------------------------------------------|
| ;Unsuccessful                    |                                             |                                        |                                                                                                    |
| QFull                            | LDX<br>SEC<br>RTS                           | TempX                                  | <pre>;Restore X register ;Set carry bit ;Return</pre>                                                     |
| *                                |                                             |                                        |                                                                                                    |
| * If the queue<br>* return a set | e is empty,<br>carry bit t<br>ear carry bit | o indicate an error and the data in A. | turn the byte in the accumulator A.  Otherwise,                                                           |
| DeQ                              | STX                                         | TempX                                  | ;Save X register contents                                                                                 |
|                                  | LDX                                         | QCount                                 | Check for empty Q                                                                                         |
|                                  | CMPX                                        | #\$00                                  |                                                                                                    |
|                                  | BEQ                                         | QEmpty                                 |                                                                                                    |
|                                  | LDX                                         | GetPtr                                 |                                                                                                    |
|                                  | LDA                                         | 0,X                                    |                                                                                                    |
|                                  | CMPX                                        | #QBOT                                  | ;Check for wrap condition                                                                                 |
|                                  | BEQ<br>INCX                                 | WrapGet                                |                                                                                                    |
|                                  | BRA                                         | DeQDone                                |                                                                                                    |
| WrapGet                          | LDX                                         | #QTOP                                  |                                                                                                    |
|                                  |                                             |                                        | ;Successful dequeue                                                                                       |
| DeQDone                          | STX                                         | GetPtr                                 | Record new get pointer                                                                                    |
|                                  | LDX                                         | TempX                                  | Restore X register                                                                                        |
|                                  | DEC                                         | QCount                                 | ;Decrement Q counter                                                                                      |
|                                  | CLC                                         |                                        | Clear carry bit                                                                                           |
|                                  | RTS                                         |                                        | ;Return                                                                                                   |
|                                  |                                             |                                        | ;Unsuccessful dequeue                                                                                     |
| QEmpty                           | LDX                                         | TempX                                  | Restore X register                                                                                        |
|                                  | SEC                                         |                                        | ;Set carry bit                                                                                            |
|                                  | RTS                                         |                                        | Return                                                                                                    |
| *                                |                                             |                                        |                                                                                                    |
| * Vector defin                   | itions                                      |                                        |                                                                                                    |
| *                                |                                             |                                        |                                                                                                    |
|                                  | ORG                                         | RESETVEC                               |                                                                                                    |
|                                  | FDB                                         | Start                                  |                                                                                                    |

AN1752 — REV 1

# MACQ (Multiple Access Circular Queue)

A multiple access circular queue (or circular buffer) is a modified version of the queue data structure. It is a fixed-length, order-preserving data structure, and always contains the most recent entries. It is useful for data flow problems, when only the latest data is of interest. Once initialized it is always full, and a write operation always discards the oldest data.

Figure 4 depicts a MACQ.

# Reading and Writing

After being initially filled, a write operation will place new data at the top of the MACQ, and shift existing data downward. The last byte will be discarded, so the result is the latest data existing in the buffer.

A read operation is non-destructive and can return any number of data bytes desired from the MACQ.

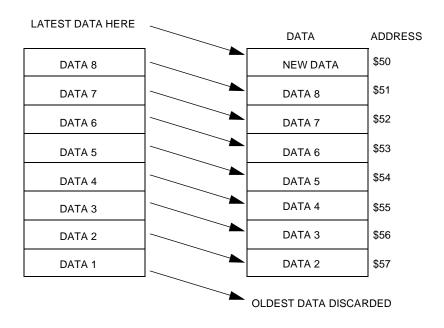

Figure 4. Result of a MACQ Write

AN1752 — REV 1

#### **Applications**

A MACQ is useful for data streams which require the latest data and can afford to have a destructive write operation. For example, to predict the weather a forecaster might use temperature readings from the last five days to predict the next day's temperature. Daily temperature readings can be recorded in a MACQ, so the latest data is available.

MACQs are also useful for digital filters. For example, they can be used to calculate a second derivative, running average, etc.

#### Example

**Listing 6. MACQ** illustrates the implementation of a MACQ or circular buffer. This could be effectively used for storing A/D converter readings. In this way, the latest A/D conversion results would be accessible through the circular buffer.

#### Listing 6. MACQ

- \*\_\_\_\_\_
- \* Illustrates an implementation of a multiple-access circular queue. (MACQ)
- \* The MACQ is a fixed-length, order-preserving, indexable data structure.
- \* Once initialized, the MACQ is always full.
- \* A write to the MACQ is destructive, discarding the oldest data.
- \* A read from the MACQ is non-destructive. For the 705P6A
- \*-----
- \* Register definitions
- \* Memory map definitions

| RAMSPACE | EQU | \$50   |
|----------|-----|--------|
| ROMSPACE | EQU | \$100  |
| RESETVEC | EOU | \$1FFE |

- \* MACQueue data structure definitions
- \* These three equates defines the data structure
- \* To change the queue, change the data structure, and not the code.

| QSIZE | EQU | 8            | ;Maximum Q size    |
|-------|-----|--------------|--------------------|
| QTOP  | EQU | \$A0         | ;Top of Q array    |
| QBOT  | EQU | QTOP+QSIZE-1 | ;Bottom of Q array |

#### \* RAM variables

|          | ORG | RAMSPACE |                |
|----------|-----|----------|----------------|
| TempA    | RMB | 1        |                |
| TempX    | RMB | 1        |                |
| TempData | RMB | 1        |                |
| QPtr     | RMB | 1        | ;8-bit pointer |

#### AN1752 — REV 1

# **Application Note**

```
* Start of program code
                           ROMSPACE
Start
               EQU
InitQ
               LDA
                           #QBOT
                                          ;Initialize Q pointer
               STA
                           QPtr
* Write and read from the MACQ
* A useful application of this would be to store A/D converter readings, so the latest
* n readings are available.
               T<sub>1</sub>DA
                           #$55
               JSR
                           WriteQ
               LDA
                           #$56
               JSR
                           WriteQ
               LDA
                           #$57
               JSR
                           WriteQ
               LDA
                           #$58
               JSR
                           WriteQ
               LDA
                           #$AA
               JSR
                           WriteQ
               LDA
                           #$AB
               JSR
                           WriteQ
               LDA
                           #$AC
               JSR
                           WriteQ
               LDA
                           #$AD
               JSR
                           WriteQ
               JSR
                           WriteQ
               LDA
                           #0
               JSR
                           ReadQ
               LDA
                           #1
               JSR
                           ReadQ
               LDA
                           #2
               JSR
                           ReadQ
               BRA
Loop
* Subroutines
* WriteQ, A contains data to be written write is destructive on full Q, once
initialized Q is always full.
WriteQ
               STX
                                               ;Store X register value
                           TempX
               LDX
                           QPtr
                                               ;Load Q pointer
                                               ;See if Q is full
               CMPX
                           #QTOP-1
               BEQ
                           QFull
               STA
                           0,X
                                              ;Store data to Q
```

18 MOTOROLA

```
CX
                                               ;Decrement pointer
               STX
                           QPtr
                                               ;Store pointer
                           WQDone
               BRA
* Once MACQ is initialized, it's always full
QFull
               STA
                            TempData
               LDX
                           QBOT-1
                                               ;Start shifting data down
SwapLoop
               LDA
                           0,X
                           1,X
               STA
               DECX
               CMPX
                           #QTOP
               BHS
                           SwapLoop
               LDX
                           #QTOP
               LDA
                           TempData
               STA
                           0,X
WQDone
               LDX
                           TempX
               RTS
* ReadQ
* A contains queue index location to be read returns value in A
ReadQ
         STX
                  TempX
         ADD
                  #QTOP
                                               ;A = A (index) + QTOP pointer
                                               ;X = address of desired value
         TAX
         LDA
                  0,X
         RTS
* Vector definitions
         ORG
                RESETVEC
         FDB
                 Start
```

#### **Tables**

A table can be viewed as a vector of identically structured lists. A table is a common way of storing "lookup" data, such as display data or vector bytes.

Figure 5 shows an example of a table.

AN1752 — REV 1

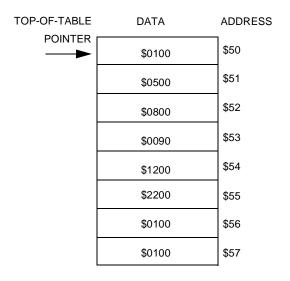

Figure 5. Table Representation

A table is commonly used to look up information. Table entries can be accessed with an offset from the base address of the table. Therefore, a read from a table is typically done by computing the offset of the desired data and accessing it using an indexed addressing mode.

#### **Table Applications**

The table data structure is common in MCU applications. One way of using tables is to perform character conversions. For example, a table can be used to convert binary numbers to BCD equivalents. For LCD (liquid crystal display) displays, an ASCII character byte may need to be converted to segment bitmaps for the display. A table could be used for this purpose.

Another application of a table is a "jump" table. This is a table of vector values which are addresses to be loaded and vectored to. Some program parameter can be converted to an offset into a jump table, so the appropriate vector is fetched for a certain input.

For example, in their memory maps Motorola MCUs have a built-in vector table, used for interrupt and exception processing. These vector tables allow preprogrammed addresses to be defined for certain MCU exceptions. When an exception occurs, a new program counter value is fetched from the appropriate table entry.

AN1752 — REV 1

Another way of utilizing the table data structure is to store predefined values for lookup. An example of this is storing interpolation data in a table, to perform mathematical functions. This use of a table is documented in the application note, *M68HC08 Integer Math Routines*, Motorola document order number AN1219.

Another example involves using a table of sinusoidal values to produce sine wave output as in the application note *Arithmetic Waveform Synthesis with the HC05/08 MCUs*, Motorola document order number AN1222. If an equation to calculate data is CPU-intensive and can be approximated with discrete values, these values can be precalculated and stored in a table. In this way, a value can be quickly fetched, saving CPU time.

## **Table Example**

**Listing 7. Table** is an example of the use of tables to convert ASCII data to LCD segment values.

#### Listing 7. Table

\*\_\_\_\_\_

- \* Code segment example of using a table to store LCD segment values
- \* Could be used when 2 data registers define the segment values for a display position.
- \* Takes in an ASCII character, converts it to an offset into the table of segment
- \* values, and uses the offset to access the segment bitmap values.

| *    |     |           |                           |
|------|-----|-----------|---------------------------|
| Loop | LDA | Character | ;Load an ASCII character  |
|      | JSR | Convert   | ;Convert the character    |
|      | TAX |           | Offset into table is in A |
|      | LDA | 0,X       | ;Load the first byte      |
|      | STA | LCD1      | ;Store to data register   |
|      | LDA | 1,X       | ;Load the second byte     |
|      | STA | LCD2      | ;Store to data register   |
|      | BRA | Loop      | ;Repeat                   |
|      |     |           |                           |

\* Convert ASCII character byte in A to an offset value into the table of LCD segment

\* values. Valid ASCII values are (decimal): 32-47, 48-57, 65-90

| ^       |     |           |        |     |                     |
|---------|-----|-----------|--------|-----|---------------------|
| Convert | CMP | #!48      | ;Check | for | "special" character |
|         | BLO | Special   |        |     |                     |
|         | CMP | #!65      | ;Check | for | numeric character   |
|         | BLO | Numeric   |        |     |                     |
| Alpha   | CMP | #!90      | ;Check | for | invalid value       |
|         | BHI | ConvError |        |     |                     |

#### AN1752 — REV 1

# **Application Note**

|                              | SUB                                     | #!39                                                                                                    | Convert to table offset                                                                                             |
|------------------------------|-----------------------------------------|----------------------------------------------------------------------------------------------------|----------------------------------------------------------------------------------------------------|
| a ' 1                        | BRA                                     | ConvDone                                                                                                    | . 61 1 5 1 3 3                                                                                                    |
| Special                      | CMP                                     | #!32                                                                                                    | Check for invalid value                                                                                             |
|                              | BLO                                     | ConvError                                                                                                    |                                                                                                    |
|                              | SUB                                     | #!32                                                                                                    | Convert to table offset;                                                                                            |
|                              | BRA                                     | ConvDone                                                                                                    |                                                                                                    |
| Numeric                      | CMP                                     | #!57                                                                                                    | Check for invalid value;                                                                                            |
|                              | BHI                                     | ConvError                                                                                                    |                                                                                                    |
|                              | SUB                                     | #!32                                                                                                    | Convert to table offset;                                                                                            |
|                              | RA                                      | ConvDone                                                                                                    |                                                                                                    |
| ConvError                    | CLRA                                    |                                                                                                    | ;Invalid value shows as blank                                                                                       |
| ConvDone                     | ROLA                                    |                                                                                                    | ;Multiply offset by 2                                                                                               |
|                              | RTS                                     |                                                                                                    | ;2 bytes data per LCD position                                                                                      |
| * Some chara<br>* invalid, a | acters can n<br>and will be             |                                                                                                    |                                                                                                    |
| Table                        | FDB                                     | \$0000                                                                                                    | ;' '                                                                                                    |
|                              | FDB                                     | \$0000                                                                                                    | ;'!' INVALID                                                                                                    |
|                              | FDB                                     | \$0201                                                                                                    | ; ' " '                                                                                                    |
|                              | FDB                                     | \$0000                                                                                                    | ;'#' INVALID                                                                                                    |
|                              | FDB                                     | \$A5A5                                                                                                    | ;'\$'                                                                                                    |
|                              | FDB                                     | \$0000                                                                                                    | ;'%' INVALID                                                                                                    |
|                              | FDB                                     | \$0000                                                                                                    | ;'&' INVALID                                                                                                    |
|                              | FDB                                     | \$0001                                                                                                    | ; ' ' '                                                                                                    |
|                              | FDB                                     | \$000A                                                                                                    | ;'('                                                                                                    |
|                              |                                         | \$5000                                                                                                    | ; ' ) '                                                                                                    |
|                              | FDB                                     |                                                                                                    |                                                                                                    |
|                              | FDB<br>FDB                              |                                                                                                    | ; ' * '                                                                                                    |
|                              |                                         | \$F00F                                                                                                    | ; '*'                                                                                                    |
|                              | FDB                                     | \$F00F<br>\$A005                                                                                                    | ;                                                                                                    |
|                              | FDB<br>FDB                              | \$F00F<br>\$A005<br>\$0000                                                                                                    | ; '*'                                                                                                    |
|                              | FDB<br>FDB<br>FDB                       | \$F00F<br>\$A005<br>\$0000<br>\$2004                                                                                                    | ;'*' ;'+' ;',' INVALID                                                                                              |
|                              | FDB<br>FDB<br>FDB<br>FDB                | \$F00F<br>\$A005<br>\$0000<br>\$2004<br>\$0800                                                                                                    | ; '*' ; '+' ; ', ' INVALID ; '-'                                                                                    |
|                              | FDB<br>FDB<br>FDB<br>FDB<br>FDB         | \$F00F<br>\$A005<br>\$0000<br>\$2004                                                                                                    | ; '*' ; '+' ; ', ' INVALID ; '-' ; '.'                                                                              |
|                              | FDB FDB FDB FDB FDB FDB FDB             | \$F00F<br>\$A005<br>\$0000<br>\$2004<br>\$0800<br>\$4002<br>\$47E2                                                                                                    | ; '*' ; '+' ; ', ' INVALID ; '-' ; '.' ; '/'                                                                        |
|                              | FDB<br>FDB<br>FDB<br>FDB<br>FDB<br>FDB  | \$F00F<br>\$A005<br>\$0000<br>\$2004<br>\$0800<br>\$4002<br>\$47E2<br>\$0602                                                                                                    | ; '*' ; '+' ; ',' INVALID ; '-' ; '.' ; '/' ; '0'                                                                   |
|                              | FDB FDB FDB FDB FDB FDB FDB FDB FDB     | \$F00F<br>\$A005<br>\$0000<br>\$2004<br>\$0800<br>\$4002<br>\$47E2<br>\$0602<br>\$23C4                                                                                                    | ; '*' ; '+' ; ',' INVALID ; '-' ; '.' ; '/' ; '0' ; '1'                                                             |
|                              | FDB FDB FDB FDB FDB FDB FDB FDB FDB FDB | \$F00F<br>\$A005<br>\$0000<br>\$2004<br>\$0800<br>\$4002<br>\$47E2<br>\$0602<br>\$23C4<br>\$2784                                                                                           | ; '*' ; '+' ; ', ' INVALID ; '-' ; '.' ; '/' ; '0' ; '1' ; '2'                                                      |
|                              | FDB FDB FDB FDB FDB FDB FDB FDB FDB FDB | \$F00F<br>\$A005<br>\$0000<br>\$2004<br>\$0800<br>\$4002<br>\$47E2<br>\$0602<br>\$23C4<br>\$2784<br>\$2624                                                                                 | ; '*' ; '+' ; ',' INVALID ; '-' ; '.' ; '0' ; '1' ; '2' ; '3' ; '4'                                                 |
|                              | FDB FDB FDB FDB FDB FDB FDB FDB FDB FDB | \$F00F<br>\$A005<br>\$0000<br>\$2004<br>\$0800<br>\$4002<br>\$47E2<br>\$0602<br>\$23C4<br>\$2784<br>\$2624<br>\$21A8                                                                       | ; '*' ; '+' ; ',' INVALID ; '-' ; '.' ; '0' ; '1' ; '2' ; '3'                                                       |
|                              | FDB FDB FDB FDB FDB FDB FDB FDB FDB FDB | \$F00F<br>\$A005<br>\$0000<br>\$2004<br>\$0800<br>\$4002<br>\$47E2<br>\$0602<br>\$23C4<br>\$2784<br>\$2624<br>\$21A8<br>\$25E4                                                             | ; '*' ; '+' ; ',' INVALID ; '-' ; '.' ; '0' ; '1' ; '2' ; '3' ; '4' ; '5'                                           |
|                              | FDB FDB FDB FDB FDB FDB FDB FDB FDB FDB | \$F00F<br>\$A005<br>\$0000<br>\$2004<br>\$0800<br>\$4002<br>\$47E2<br>\$0602<br>\$23C4<br>\$2784<br>\$2624<br>\$21A8<br>\$25E4<br>\$0700                                                   | ; '*' ; '+' ; ',' INVALID ; '-' ; '.' ; '0' ; '1' ; '2' ; '3' ; '4' ; '5' ; '6'                                     |
|                              | FDB FDB FDB FDB FDB FDB FDB FDB FDB FDB | \$F00F<br>\$A005<br>\$0000<br>\$2004<br>\$0800<br>\$4002<br>\$47E2<br>\$0602<br>\$23C4<br>\$2784<br>\$2624<br>\$21A8<br>\$25E4<br>\$0700<br>\$27E4                                         | ; '*' ; '+' ; ',' INVALID ; '-' ; '.' ; '/' ; '0' ; '1' ; '2' ; '3' ; '4' ; '5' ; '6' ; '7' ; '8'                   |
|                              | FDB FDB FDB FDB FDB FDB FDB FDB FDB FDB | \$F00F<br>\$A005<br>\$0000<br>\$2004<br>\$0800<br>\$4002<br>\$47E2<br>\$0602<br>\$23C4<br>\$2784<br>\$2624<br>\$21A8<br>\$25E4<br>\$0700<br>\$27E4<br>\$27A4                               | ; '*' ; '+' ; ',' INVALID ; '-' ; '.' ; '0' ; '1' ; '2' ; '3' ; '4' ; '5' ; '6' ; '7' ; '8' ; '9'                   |
|                              | FDB FDB FDB FDB FDB FDB FDB FDB FDB FDB | \$F00F<br>\$A005<br>\$0000<br>\$2004<br>\$0800<br>\$4002<br>\$47E2<br>\$0602<br>\$23C4<br>\$2784<br>\$2624<br>\$21A8<br>\$25E4<br>\$0700<br>\$27E4<br>\$27A4<br>\$2764                     | ; '*' ; '+' ; ',' INVALID ; '-' ; '.' ; '0' ; '1' ; '2' ; '3' ; '4' ; '5' ; '6' ; '7' ; '8' ; '9' ; 'A'             |
|                              | FDB FDB FDB FDB FDB FDB FDB FDB FDB FDB | \$F00F<br>\$A005<br>\$0000<br>\$2004<br>\$0800<br>\$4002<br>\$47E2<br>\$0602<br>\$23C4<br>\$2784<br>\$2624<br>\$21A8<br>\$25E4<br>\$0700<br>\$27E4<br>\$27A4<br>\$27A4<br>\$2764<br>\$8785 | ; '*' ; '+' ; ',' INVALID ; '-' ; '.' ; '0' ; '1' ; '2' ; '3' ; '4' ; '5' ; '6' ; '7' ; '8' ; '9' ; 'A' ; 'B'       |
|                              | FDB FDB FDB FDB FDB FDB FDB FDB FDB FDB | \$F00F<br>\$A005<br>\$0000<br>\$2004<br>\$0800<br>\$4002<br>\$47E2<br>\$0602<br>\$23C4<br>\$2784<br>\$2624<br>\$21A8<br>\$25E4<br>\$0700<br>\$27E4<br>\$27A4<br>\$2764<br>\$8785<br>\$01E0 | ; '*' ; '+' ; ',' INVALID ; '-' ; '.' ; '0' ; '1' ; '2' ; '3' ; '4' ; '5' ; '6' ; '7' ; '8' ; '9' ; 'A' ; 'B' ; 'C' |
|                              | FDB FDB FDB FDB FDB FDB FDB FDB FDB FDB | \$F00F<br>\$A005<br>\$0000<br>\$2004<br>\$0800<br>\$4002<br>\$47E2<br>\$0602<br>\$23C4<br>\$2784<br>\$2624<br>\$21A8<br>\$25E4<br>\$0700<br>\$27E4<br>\$27A4<br>\$27A4<br>\$2764<br>\$8785 | ; '*' ; '+' ; ',' INVALID ; '-' ; '.' ; '0' ; '1' ; '2' ; '3' ; '4' ; '5' ; '6' ; '7' ; '8' ; '9' ; 'A' ; 'B'       |

| FDB | \$05E4  | ; 'G'               |
|-----|---------|---------------------|
| FDB | \$2664  | ;'H'                |
| FDB | \$8181  | ;'I'                |
| FDB | \$06C0  | ;′J′                |
| FDB | \$206A  | ; 'K'               |
| FDB | \$00E0  | ;'L'                |
| FDB | \$1662  | ; 'M'               |
| FDB | \$1668  | ; 'N'               |
| FDB | \$07E0  | ; ' 0 '             |
| FDB | \$2364  | ; 'P'               |
| FDB | \$07E8  | ; 'Q'               |
| FDB | \$236C  | ;'R'                |
| FDB | \$25A4  | ;'S'                |
| FDB | \$8101  | ;'T'                |
| FDB | \$06E0  | ; 'U'               |
| FDB | \$4062  | ; 'V'               |
| FDB | \$4668  | ; 'W'               |
| FDB | \$500A  | ; 'X'               |
| FDB | \$9002  | ; 'Y'               |
| FDB | \$4182  | ; 'Z'               |
| EQU | *-Table | ;End of table label |

# **Linked Lists**

EndTable

A list is a data structure whose elements may vary in precision. For example, a record containing a person's name, address, and phone number could be considered a list. A linked list is a group of lists, each of which contains a pointer to another list.

Figure 6 represents a linked list.

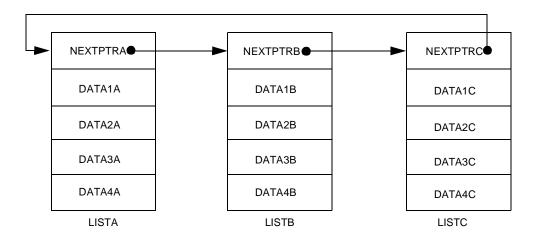

Figure 6. Linked List

Each list in the structure contains the same type of information, including a link to the next item in the list. The link might be an absolute address or an offset from some base address. In a doubly linked list, pointers are kept to both the next and the previous item in the list. A linked list can be traversed easily by simply following the pointers from one list to the next.

# Linked List Applications

A linked list is used traditionally to define a dynamically allocated database, in which the elements can be ordered or resorted by adjusting the links. However, in a small microcontroller, there are more appropriate applications of linked lists.

A linked list can be used as a structure for a command interpreter. Each command could contain the string of characters, an address of a subroutine to call on that command, and a link to the next command in the linked list. In this way, a command string could be input, searched for in a linked list, and appropriate action taken when the string is found.

#### **State Machines**

Another useful application of a linked list is to define a state machine. A state machine can be represented by a discrete number of states, each of which has an output and pointers to the next state(s). See Figure 7.

AN1752 — REV 1

25

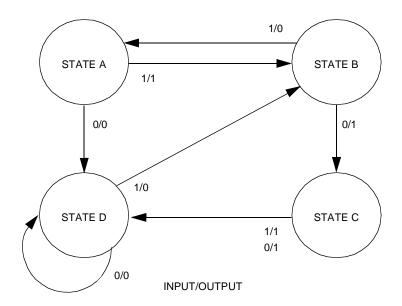

Figure 7. State Machine

A state machine can be considered a Mealy or a Moore machine. A Mealy machine's output is a function of both its inputs and its current state. A Moore machine has an output dependent only on its current state.

This state machine model can be useful for controlling sequential devices such as vending machines, stepper motors, or robotics. These machines have a current internal state, receive input, produce output, and advance to the next state.

One can first model a process as a sequential machine, then convert this behavior to a linked-list structure and write an interpreter for it. An important goal is to be able to make modifications to the state machine by changing the data structure (linked list) and not the code.

# State Machine Example

As an example, consider a traffic light controller which determines the light patterns for an intersection. Two light patterns are needed, one for the north/south directions and one for the east/west directions. Consider that the bulk of traffic travels on the north/south road, but sensors are placed at the east/west road intersection to determine when traffic needs to cross. See **Figure 8**.

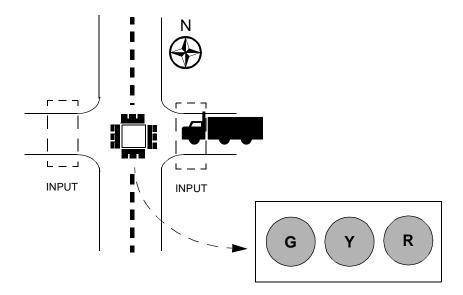

Figure 8. Traffic Light Controller Example

This example can be modeled as a Moore state machine, with its output a function of its current state. The next state is a function of the current state and the state of the input. **Figure 9** shows a state graph for this example. The initial state will be a green light in the north/south direction and a red light in the east/west direction. The controller remains in this state, until input is seen in the east/west direction. The flow continues as shown in the diagram. The output shown in the diagram is a pattern for the light array to activate the lights for the state.

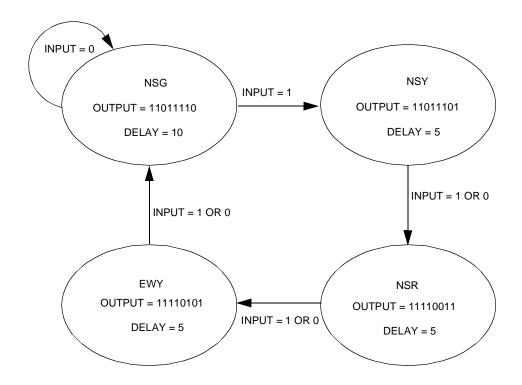

Figure 9. Traffic-Light Controller State Graph

#### **Simulation**

This example can be simulated using LEDs and a 68HC705P6A MCU. A pushbutton switch can be used to simulate the input sensor. **Figure 10** illustrates the simulation circuit. Using six bits of an output port, a pattern can be generated to display the appropriate north/south and east/west lights (LEDs). **Table 1** shows the bitmap in this application.

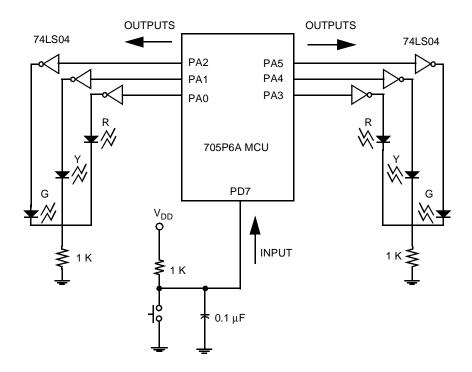

Figure 10. Circuit Simulation of Traffic-Light Controller

7 **Bit Position** 5 2 1 6 4 3 0 Not used North/South Signal East/West Signal Meaning Χ Υ R Υ Χ G G R

**Table 1. Traffic Light Bitmap for Port A** 

With the hardware in place, all that is left is to define the state machine in software. This can be done by implementing a linked-list data structure and the code to access and interpret the machine.

For this particular example, each list in the data structure defines the current state of the traffic light. Each list contains:

- 1. The byte which is the bitmap for the lights.
- 2. A delay value; the time the controller remains in the state
- The next state pointer for an input of 0
- The next state pointer for an input of 1

AN1752 — REV 1

The main loop of the program should execute the program flow charted in **Figure 11**. The software for this simulated traffic light controller is documented in **Listing 8**. **Traffic Controller State Machine**.

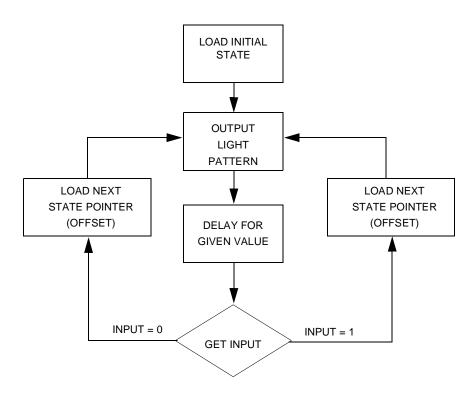

Figure 11. State Machine Program Flow

# Listing 8. Traffic Controller State Machine

| * * Traffic light controller example Illustrates a linked list implementation of a state * machine For the 705P6A |           |          |  |  |  |
|----------------------------------------------------------------------------------------------------|-----------|----------|--|--|--|
| *                                                                                                    |           |          |  |  |  |
| * Register definitions                                                                                            |           |          |  |  |  |
| PORTA                                                                                                    | EQU       | \$00     |  |  |  |
| PORTD                                                                                                    | EQU       | \$03     |  |  |  |
| DDRA                                                                                                    | EQU       | \$04     |  |  |  |
| DDRD                                                                                                    | EQU       | \$07     |  |  |  |
| * Memory map                                                                                                    | definitio | s        |  |  |  |
| RAMSPACE                                                                                                    | EQU       | \$50     |  |  |  |
| ROMSPACE                                                                                                    | EQU       | \$100    |  |  |  |
| RESETVEC                                                                                                    | EQU       | \$1FFE   |  |  |  |
| * RAM variables                                                                                                   |           |          |  |  |  |
|                                                                                                    | ORG       | RAMSPACE |  |  |  |
|                                                                                                    |           |          |  |  |  |

#### AN1752 — REV 1

# **Application Note**

| TempA                                                                                                    | RMB                                                                               | 1                                                                                                    |                                                                                                    |
|----------------------------------------------------------------------------------------------------|-----------------------------------------------------------------------------------|----------------------------------------------------------------------------------------------------|----------------------------------------------------------------------------------------------------|
| TempX                                                                                                    | RMB                                                                               | 1                                                                                                    |                                                                                                    |
|                                                                                                    |                                                                                   |                                                                                                    |                                                                                                    |
|                                                                                                    |                                                                                   |                                                                                                    |                                                                                                    |
|                                                                                                    | program code                                                                      |                                                                                                    |                                                                                                    |
|                                                                                                    | ORG                                                                               | ROMSPACE                                                                                                    |                                                                                                    |
| Start                                                                                                    | LDA                                                                               | #\$00                                                                                                    |                                                                                                    |
|                                                                                                    | STA                                                                               | PORTA                                                                                                    | ;Predefine output levels                                                                                                    |
|                                                                                                    | LDA                                                                               | #\$FF                                                                                                    |                                                                                                    |
|                                                                                                    | STA                                                                               | DDRA                                                                                                    | ;Make Port A all outputs                                                                                                    |
|                                                                                                    | BCLR                                                                              | 7,PORTD                                                                                                    | ;Make Port D pin 0 an input                                                                                                    |
|                                                                                                    |                                                                                   |                                                                                                    |                                                                                                    |
| _                                                                                                    | LDX                                                                               | #INITST                                                                                                    | ;Index initial state                                                                                                    |
| Loop                                                                                                    | LDA                                                                               |                                                                                                    | Get light pattern                                                                                                    |
|                                                                                                    | STA                                                                               | PORTA                                                                                                    | Output light pattern                                                                                                    |
|                                                                                                    | LDA                                                                               |                                                                                                    | Get delay in seconds                                                                                                    |
|                                                                                                    | JSR                                                                               | SecDelay                                                                                                    | Cause delay                                                                                                    |
|                                                                                                    | BRCLR                                                                             |                                                                                                    | ;Check for input of 0                                                                                                    |
| In1                                                                                                    | LDX                                                                               | STATES+NEXT0,X                                                                                                    | Get next state offset                                                                                                    |
|                                                                                                    | BRA                                                                               | Loop                                                                                                    | ;(input = 1)                                                                                                    |
|                                                                                                    | LDX                                                                               | STATES+NEXT1,X                                                                                                    | Get next state offset;                                                                                                    |
| In0                                                                                                    |                                                                                   |                                                                                                    |                                                                                                    |
| ** * DATA STRU                                                                                                    | CTURE FOR STATE                                                                   | MACHINE LINKED LIS                                                                                                    |                                                                                                    |
| *<br>* DATA STRU<br>* Offsets a                                                                                    | UCTURE FOR STATE and base address                                                 | MACHINE LINKED LIS                                                                                                    | GT (05)<br>e for a small table (<255 bytes)                                                                                                    |
| *  * DATA STRU  * Offsets a  * LIGHTS                                                                              | UCTURE FOR STATE and base address                                                 | MACHINE LINKED LIS<br>scheme is adequate                                                                                                    | T (05)  for a small table (<255 bytes)  for a for a small table (<255 bytes)                                                                                                    |
| * DATA STRU * Offsets a * LIGHTS DELAY                                                                             | JCTURE FOR STATE and base address EQU EQU                                         | MACHINE LINKED LIS scheme is adequate  0 1                                                                                                    | T (05) for a small table (<255 bytes)  Offset for light pattern  Offset for time delay                                                                                                    |
| * DATA STRU * Offsets a * LIGHTS DELAY NEXTO                                                                       | JCTURE FOR STATE and base address EQU EQU EQU                                     | MACHINE LINKED LIS<br>scheme is adequate<br>0<br>1                                                                                                    | For a small table (<255 bytes)  For a small table (<255 bytes)  For a small table (<255 bytes)  For a small table (<255 bytes)  For a small table (<255 bytes)  For a small table (<255 bytes)                                                                   |
| * * DATA STRU * Offsets a * LIGHTS DELAY NEXT0 NEXT1                                                               | JCTURE FOR STATE and base address EQU EQU EQU EQU EQU EQU                         | MACHINE LINKED LIS<br>scheme is adequate<br>0<br>1<br>2                                                                                                    | if (05)  for a small table (<255 bytes)  ;Offset for light pattern ;Offset for time delay ;Offset for pointer 0 ;Offset for pointer 1                                                                                                    |
| * * DATA STRU * Offsets a * LIGHTS DELAY NEXTO NEXT1 STATES                                                        | JCTURE FOR STATE and base address EQU EQU EQU EQU EQU EQU EQU EQU EQU EQU         | MACHINE LINKED LIS scheme is adequate  0 1 2 3                                                                                                    | For a small table (<255 bytes)  ;Offset for light pattern ;Offset for time delay ;Offset for pointer 0 ;Offset for pointer 1 ;Base address of states                                                                                                    |
| * * DATA STRU * Offsets a * LIGHTS DELAY NEXTO NEXT1 STATES INITST                                                 | JCTURE FOR STATE and base address EQU EQU EQU EQU EQU EQU EQU EQU EQU EQU         | MACHINE LINKED LIS scheme is adequate  0 1 2 3 * *-STATES                                                                                                    | For a small table (<255 bytes)  ;Offset for light pattern ;Offset for time delay ;Offset for pointer 0 ;Offset for pointer 1 ;Base address of states ;Initial state offset                                                                                       |
| * * DATA STRU * Offsets a * LIGHTS DELAY NEXTO NEXT1 STATES INITST                                                 | JCTURE FOR STATE and base address  EQU EQU EQU EQU EQU EQU EQU EQU EQU EQ         | MACHINE LINKED LIS scheme is adequate  0 1 2 3                                                                                                    | For a small table (<255 bytes)  ;Offset for light pattern ;Offset for time delay ;Offset for pointer 0 ;Offset for pointer 1 ;Base address of states ;Initial state offset                                                                                       |
| * DATA STRU  * Offsets a  * Offsets a  LIGHTS DELAY NEXTO NEXT1 STATES INITST  * North/Sou                         | JCTURE FOR STATE and base address EQU EQU EQU EQU EQU EQU EQU EQU EQU EQU         | MACHINE LINKED LIS<br>scheme is adequate<br>0<br>1<br>2<br>3<br>*<br>*-STATES<br>East/West red ligh                                                                      | For a small table (<255 bytes)  ;Offset for light pattern ;Offset for time delay ;Offset for pointer 0 ;Offset for pointer 1 ;Base address of states ;Initial state offset                                                                                       |
| * DATA STRU  * Offsets a  * Offsets a  LIGHTS DELAY NEXTO NEXT1 STATES INITST  * North/Sou                         | JCTURE FOR STATE and base address  EQU EQU EQU EQU EQU EQU EQU EQU EQU EQ         | MACHINE LINKED LIS scheme is adequate  0 1 2 3 * *-STATES East/West red ligh *-STATES                                                                                    | if (05)  if or a small table (<255 bytes)  if offset for light pattern  if offset for time delay  if offset for pointer 0  if offset for pointer 1  if ase address of states  if initial state offset  it  if offset into STATES  if output for state            |
| * * DATA STRU * Offsets a * LIGHTS DELAY NEXTO NEXT1 STATES INITST * North/Sou                                     | JCTURE FOR STATE and base address EQU EQU EQU EQU EQU EQU EQU EQU EQU FQU FCB FCB | MACHINE LINKED LIS<br>scheme is adequate<br>0<br>1<br>2<br>3<br>*<br>*-STATES<br>East/West red ligh<br>*-STATES<br>%11011110<br>!10                                      | For a small table (<255 bytes)  ;Offset for light pattern ;Offset for time delay ;Offset for pointer 0 ;Offset for pointer 1 ;Base address of states ;Initial state offset  it ;Offset into STATES ;Output for state ;Delay for state                            |
| * DATA STRU  * Offsets a  * Offsets a  LIGHTS DELAY NEXTO NEXT1 STATES INITST  * North/Sou                         | EQU EQU EQU EQU EQU EQU EQU EQU EQU EQU                                           | MACHINE LINKED LIS<br>scheme is adequate<br>0<br>1<br>2<br>3<br>*<br>*-STATES<br>East/West red ligh<br>*-STATES<br>%11011110                                             | For a small table (<255 bytes)  ;Offset for light pattern ;Offset for time delay ;Offset for pointer 0 ;Offset for pointer 1 ;Base address of states ;Initial state offset  it ;Offset into STATES ;Output for state ;Delay for state ;Next state for input of 0 |
| *  * DATA STRU  * Offsets a  * LIGHTS DELAY NEXTO NEXT1 STATES INITST  * North/Sou                                 | EQU EQU EQU EQU EQU EQU EQU EQU EQU EQU                                           | MACHINE LINKED LIS scheme is adequate  0 1 2 3 * *-STATES East/West red ligh *-STATES %11011110 !10 NSG NSY                                                              | For a small table (<255 bytes)  ;Offset for light pattern ;Offset for time delay ;Offset for pointer 0 ;Offset for pointer 1 ;Base address of states ;Initial state offset  it ;Offset into STATES ;Output for state ;Delay for state                            |
| * * DATA STRU * Offsets a * LIGHTS DELAY NEXTO NEXT1 STATES INITST * North/Sou                                     | EQU EQU EQU EQU EQU EQU EQU EQU EQU EQU                                           | MACHINE LINKED LIS scheme is adequate  0 1 2 3 * *-STATES East/West red ligh *-STATES %11011110 !10 NSG NSY                                                              | For a small table (<255 bytes)  ;Offset for light pattern ;Offset for time delay ;Offset for pointer 0 ;Offset for pointer 1 ;Base address of states ;Initial state offset  it ;Offset into STATES ;Output for state ;Delay for state ;Next state for input of 0 |
| * DATA STRU  * Offsets a  * Offsets a  * LIGHTS DELAY NEXTO NEXT1 STATES INITST  * North/Sou NSG                   | EQU EQU EQU EQU EQU EQU EQU EQU EQU EQU                                           | MACHINE LINKED LIS scheme is adequate  0 1 2 3 * *-STATES East/West red ligh *-STATES %11011110 !10 NSG NSY d light                                                      | For a small table (<255 bytes)  ;Offset for light pattern ;Offset for time delay ;Offset for pointer 0 ;Offset for pointer 1 ;Base address of states ;Initial state offset  it ;Offset into STATES ;Output for state ;Delay for state ;Next state for input of 0 |
| * DATA STRU * Offsets a * Offsets a * LIGHTS DELAY NEXTO NEXT1 STATES INITST * North/Sou                           | EQU EQU EQU EQU EQU EQU EQU EQU EQU EQU                                           | MACHINE LINKED LIS scheme is adequate  0 1 2 3 * *-STATES East/West red ligh *-STATES %11011110 !10 NSG NSY d light *-STATES                                             | For a small table (<255 bytes)  ;Offset for light pattern ;Offset for time delay ;Offset for pointer 0 ;Offset for pointer 1 ;Base address of states ;Initial state offset  it ;Offset into STATES ;Output for state ;Delay for state ;Next state for input of 0 |
| * DATA STRU  * Offsets a  * Offsets a  * LIGHTS DELAY NEXTO NEXT1 STATES INITST  * North/Sou NSG                   | EQU EQU EQU EQU EQU EQU EQU EQU EQU EQU                                           | MACHINE LINKED LIS scheme is adequate  0 1 2 3 * *-STATES East/West red ligh *-STATES %11011110 !10 NSG NSY d light *-STATES %11101110                                   | For a small table (<255 bytes)  ;Offset for light pattern ;Offset for time delay ;Offset for pointer 0 ;Offset for pointer 1 ;Base address of states ;Initial state offset  it ;Offset into STATES ;Output for state ;Delay for state ;Next state for input of 0 |
| * DATA STRU  * Offsets a  * Offsets a  * LIGHTS DELAY NEXTO NEXT1 STATES INITST  * North/Sou NSG                   | EQU EQU EQU EQU EQU EQU EQU EQU EQU EQU                                           | MACHINE LINKED LIS scheme is adequate  0 1 2 3 * *-STATES East/West red ligh *-STATES %11011110 !10 NSG NSY d light *-STATES %1101110 !5                                 | For a small table (<255 bytes)  ;Offset for light pattern ;Offset for time delay ;Offset for pointer 0 ;Offset for pointer 1 ;Base address of states ;Initial state offset  it ;Offset into STATES ;Output for state ;Delay for state ;Next state for input of 0 |
| * DATA STRU * Offsets a * LIGHTS DELAY NEXTO NEXT1 STATES INITST * North/Sou NSG  * N/S yello                      | EQU EQU EQU EQU EQU EQU EQU EQU EQU EQU                                           | MACHINE LINKED LIS scheme is adequate  0 1 2 3 * *-STATES East/West red ligh *-STATES %11011110 !10 NSG NSY d light *-STATES %11101110 !5 NSR                            | For a small table (<255 bytes)  ;Offset for light pattern ;Offset for time delay ;Offset for pointer 0 ;Offset for pointer 1 ;Base address of states ;Initial state offset  it ;Offset into STATES ;Output for state ;Delay for state ;Next state for input of 0 |
| * DATA STRUE * Offsets as * Offsets as *                                                                           | EQU EQU EQU EQU EQU EQU EQU EQU EQU EQU                                           | MACHINE LINKED LIS scheme is adequate  0 1 2 3 * *-STATES East/West red ligh *-STATES %11011110 !10 NSG NSY d light *-STATES %11101110 !5 NSR                            | For a small table (<255 bytes)  ;Offset for light pattern ;Offset for time delay ;Offset for pointer 0 ;Offset for pointer 1 ;Base address of states ;Initial state offset  it ;Offset into STATES ;Output for state ;Delay for state ;Next state for input of 0 |
| * DATA STRU * Offsets a * LIGHTS DELAY NEXTO NEXT1 STATES INITST * North/Sou NSG  * N/S yello                      | EQU EQU EQU EQU EQU EQU EQU EQU EQU EQU                                           | MACHINE LINKED LIS scheme is adequate  0 1 2 3 * *-STATES East/West red ligh *-STATES %11011110 !10 NSG NSY d light *-STATES %1101110 !5 NSR NSR NSR light               | For a small table (<255 bytes)  ;Offset for light pattern ;Offset for time delay ;Offset for pointer 0 ;Offset for pointer 1 ;Base address of states ;Initial state offset  it ;Offset into STATES ;Output for state ;Delay for state ;Next state for input of 0 |
| * DATA STRUE * Offsets a * Offsets a * LIGHTS DELAY NEXTO NEXT1 STATES INITST * North/Sound NSG  * N/S yellows NSY | EQU EQU EQU EQU EQU EQU EQU EQU EQU EQU                                           | MACHINE LINKED LIS scheme is adequate  0 1 2 3 * *-STATES East/West red ligh *-STATES %11011110 !10 NSG NSY d light *-STATES %11101110 !5 NSR NSR NSR NSR light *-STATES | For a small table (<255 bytes)  ;Offset for light pattern ;Offset for time delay ;Offset for pointer 0 ;Offset for pointer 1 ;Base address of states ;Initial state offset  it ;Offset into STATES ;Output for state ;Delay for state ;Next state for input of 0 |

30 MOTOROLA

| * E/W yellow<br>EWY | FCB light, N/S red EQU FCB FCB FCB FCB | EWY light *-STATES %11110101 !5 ;Delay for state NSG NSG |
|---------------------|----------------------------------------|----------------------------------------------------------|
| ** * Delay subro    |                                        |                                                          |
| * Cause a de        | lay of ~(1 seco                        | ond * Accumulator value) @ fop = 1MHz                    |
| SecDelay            | <br>CMP                                | #\$00                                                    |
| -                   | BEQ                                    | SecDone                                                  |
|                     | JSR                                    | Delay0                                                   |
|                     | JSR                                    | Delay0                                                   |
|                     | DECA                                   | •                                                        |
|                     | BRA                                    | SecDelay                                                 |
| SecDone             | RTS                                    |                                                          |
| *                   |                                        |                                                          |
|                     | lay of ~1/2 of                         | a second                                                 |
| *Delay0             | STX                                    | TempX                                                    |
|                     | LDX                                    | #\$B2                                                    |
| DLoop0              | CMPX                                   | #\$00                                                    |
|                     | BEQ                                    | DDone0                                                   |
|                     | JSR                                    | Delay1                                                   |
|                     | DECX                                   |                                                          |
|                     | BRA                                    | DLoop0                                                   |
| DDone0              | LDX                                    | TempX                                                    |
|                     | RTS                                    |                                                          |
| *                   |                                        |                                                          |
| * Cause about       | t 2.8msec delay                        | 7 @ fop of 1MHz                                          |
| Delay1              | STA                                    | TempA                                                    |
|                     | LDA                                    | #\$FF                                                    |
| DLoop1              | CMP                                    | #\$00                                                    |
|                     | BEQ                                    | DDone1                                                   |
|                     | DECA                                   |                                                          |
|                     | BRA                                    | DLoop1                                                   |
| DDone1              | LDA                                    | TempA                                                    |
|                     | RTS                                    |                                                          |
| * Vector def:       |                                        |                                                          |
| *                   | ORG RES                                | BETVEC                                                   |
|                     | FDB Sta                                |                                                          |
|                     | בחם צוני                               | AL C                                                     |

# AN1752 — REV 1

#### Conclusion

The use of data structures is not necessarily limited to large, complicated computers. Although the data structure is a powerful concept in such a context, the same principles can be applied to smaller processors such as 8-bit microcontrollers.

The code to implement these data structures does not necessarily have to be complex or confusing. The goal of programming should be to modularize commonly used functions, so that they may be reused in other applications with a minimal amount of modification.

The appropriate use of data structure concepts can improve the static and dynamic performance of an MCU application, without affecting its portability or legibility.

Motorola reserves the right to make changes without further notice to any products herein. Motorola makes no warranty, representation or guarantee regarding the suitability of its products for any particular purpose, nor does Motorola assume any liability arising out of the application or use of any product or circuit, and specifically disclaims any and all liability, including without limitation consequential or incidental damages. "Typical" parameters which may be provided in Motorola data sheets and/or specifications can and do vary in different applications and actual performance may vary over time. All operating parameters, including "Typicals" must be validated for each customer application by customer's technical experts. Motorola does not convey any license under its patent rights nor the rights of others. Motorola products are not designed, intended, or authorized for use as components in systems intended for surgical implant into the body, or other applications intended to support or sustain life, or for any other application in which the failure of the Motorola product could create a situation where personal injury or death may occur. Should Buyer purchase or use Motorola products for any such unintended or unauthorized application, Buyer shall indemnify and hold Motorola and its officers, employees, subsidiaries, affiliates, and distributors harmless against all claims, costs, damages, and expenses, and reasonable attorney fees arising out of, directly or indirectly, any claim of personal injury or death associated with such unintended or unauthorized use, even if such claim alleges that Motorola was negligent regarding the design or manufacture of the part. Motorola and

#### How to reach us:

USA/EUROPE/Locations Not Listed: Motorola Literature Distribution; P.O. Box 5405, Denver, Colorado 80217. 1-303-675-2140 or 1-800-441-2447

JAPAN: Motorola Japan Ltd.; SPS, Technical Information Center, 3-20-1, Minami-Azabu, Minato-ku, Tokyo 106-8573 Japan. 81-3-3440-3569

ASIA/PACIFIC: Motorola Semiconductors H.K. Ltd.; Silicon Harbour Centre, 2 Dai King Street, Tai Po Industrial Estate, Tai Po, N.T., Hong Kong. 852-26668334

Technical Information Center: 1-800-521-6274

HOME PAGE: http://www.motorola.com/semiconductors/

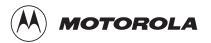

© Motorola, Inc., 1998, 2001